Wireness Hacking

# aachac: al

# Wireless Technologies

# and

# WiFi Hacking

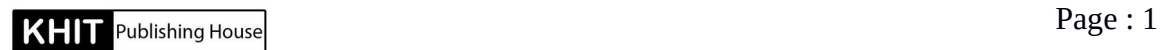

 $W[i]$ reless Hacking

ausistos.com

အနန္တေ အနန္တ ငါးပါးကို ဦးထိပ်ထားလျက် ကျွန်တော့်ရဲ့ သင့်ဆရာ၊ မြင်ဆရာ၊ ကြားဆရာများနှင့်တကွ ဤစာအုပ် ဖြစ်မြောက်ရေးအတွက် အဘက်ဘက်မှ ဝိုင်းဝန်းကူညီ အကြံဉာဏ်များ ပေးခဲ့ကြပါေသာ မိတ်ဆွေများ၊ အသေးစိတ် ဖတ်ရှုပြီး စာလုံးပေါင်းမှအစ ပြင်ဆင် ပေးခဲ့ပါသော ဆရာ မျိုးမြင့်ထိုက် (mmCERT)၊ Preview များ ေရးေပးျကပါေသာ UCSY မွ တီခ်ယ္မီ၊ နည္းပညာနယ္ပယ္မွ စီနယာအစ္ကိုေတာ္မ်ား၊ ထုတ်ဝေဖြန့်ရီရေးအတွက် အကူညီများ ပေးခဲ့ပါသော ဆရာမင်းတခေတ် (Khit Publishing House)၊ ဤစာအုပ်ရေးနေစဉ် ကြုံရသော အခက်အခဲများ စိတ်ဖိစီးမှုများအတွက် ညည်း ညူျခင်းအလျဉ်းမရှိဘဲ ကျွန်တော်လုပ်ချင်ရာ လုပ်ခွင့် ရအောင် ပံ့ကူပေးခဲ့ပါေသာ ကျွန်တော့် ဇနီးသည်၊ ဤသို့သော စာအုပ်များကို ဆက်လက် ရေးသားနိုင်စေရန်အတွက် ထုတ်ခဲ့သမှုု စာ အုပ်တိုင်းကို အားပေးခဲ့ကြပါေသာ နည်းပညာချစ်သူများနှင့် အခြားအခြားေသာ ကျေးဇူးတင် ထိုက်သူအားလုံးကို အထူးပင် ကျေးဇူးတင်ရှိပါကြောင်း ဦးစွာ ဖော်ပြပါရစေခင်ဗျာ။

စာေရးသူ

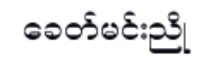

## $W[i]$ reless Hacking

#### Preview

ကလောင်ရှင် မောင်ခေတ်မင်းညို မြန်မာဘာသာဖြင့် ရေးသားထားသော Wireless Hacking စာအုပ္သည္ အေျခခံမွစ၍ လက္ေတြ့စမ္းသပ္နိုင္ရန္အထိ ျပည္စုံစြာ ေဖာ္ျပထားျခင္း၊ အေရး အသား ရှင်းလင်း ပြေပြစ်မှုရှိခြင်း၊ အချိတ်အဆက်မိခြင်းတို့ကြောင့် Wireless Security နှင့် Hacking ေအပိုင်း လေ့လာလိုသော ကျောင်းသား၊ ကျောင်းသူများနှင့် စိတ်ဝင်စားသူများ မည္သူမဆို ဝယ္ယူဖတ္ရႉ့္သင့္ေသာ စာအုပ္ေကာင္းတစ္အုပ္ ျဖစ္ပါသည္။

> Prof. Dr. Mie Mie Su Thwin University of Computer Studies, Yangon (UCSY)

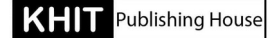

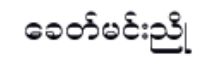

 $W[i]$ reless Hacking

## Preview

မြန်မာပြည်မှာ မြန်မာဘာသာနဲ.ေရးထားတဲ့ IT စာအုပ်တွေက ရှားပါတယ်။ ဒီအထဲမွာ Security အပိုင္းကပိုရွားပါတယ္။ ကိုခေတ်မင်းညိုရေးထားတဲ့ ဒီစာအုပ်ဟာ Security အပိုင်းလေ့လာနေသူတွေအဖို့ တစ်ဖက်တလမ်းက အထောက်အကူဖြစ်ပါလိမ့်မယ်။ Wireless Hacking အပိုင္းတခုတည္းကို Theory, Technique, Tool ေတြအားလုံး method အဆင့်အဆင့်နဲ့ သေချာရှင်းပြထားတာဟာ ဖတ်ရသူဖို့ အတော်ကို ကျေနပ်အားရစရာ ျဖစ္ပါလိမ့္မယ္။

Thet Khine

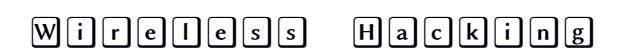

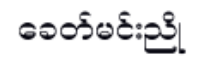

## Preview

Wireless Hacking နဲ့ပတ်သက်တဲ့ Concept, Knowledge, နှင့် Tools အသုံးပြုပုံတွေကို စာအပြင် ပုံနဲ့့သေချာရှင်းပြထားတဲ့အတွက် လေ့လာရ လွယ်ကူစေပြီး လက်တွေ့ကျတဲ့ သင်ခန်းစာတွေက ပိုပြီး အထောက်အကူဖြစ်စေမှာ အမှန်ပါပဲ။ ပြောရရင် ဒီစာအုပ်နဲ့ပတ်သက်ပြီး မြန်မာလို ပြည့်ပြည့်စုံစုံရှင်းပြပေးထားတဲ့အတွက်ကြောင့် စပြီးလေ့လာတဲ့သူတွေသာမက ပိုပြီး အသေးစိတ်သိချင်တဲ့လူတွေအတွက် လက်မလွတ်ဘဲ ' ဖတ်သင့်တဲ့စာအုပ်ကောင်းတစ်အုပ်ပါ..

> Min Ko Ko Founder of Creatigon & Myanmar Security Forum

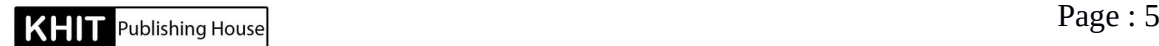

## $W[i]$ r $e[1]e[s]$ s $F$  $H[a]c[k]$ i $n[g]$

# ppab:دماهيت

ယနေ့ခေတ်မှာ WiFi network တွေက နေရာတိုင်းလိုလိုမှာ ရှိနေကြပါပြီ။ မြို့ကြီးတွေမှာဆို အိမ်တိုင်းနီးပါးမှာ WiFi တွေကို အသုံးပြုနေကြပါတယ်။ အချို့ဆို WiFi ကို သုံးပြီး မိမိတို့ နေအိမ်ရဲ့ CCTV စနစ်တွေကိုပါ အဝေးကနေ လှမ်းကြည့်ချိတ်ဆက်နိုင်အောင် အထိ အသုံးချလျက် ရှိနေပါတယ်။ ဒါကြောင့်မို့ Wireless Hacking နဲ့ Wireless Security ရဲ့ အေရးပါမွုက ျမင့္တက္လာပါတယ္။

Wireless Network ထဲကို Malicious Attacker တစ်ယောက်ယောက် ရောက် ရှိလာတဲ့အခါ ကျွန်တော့်တို့ရဲ့ ့လုံခြုံရေးအတွက် အသုံးပြုထားတဲ့ အဆိုပါ စီစီတီဗီကင်မရာ ကေသည် ကျွန်တော်တို့အတွက် မလုံခြံုမှု ပြန်လည်ဖြစ်သွားစေနိုင်သလို၊ အဆိုပါ ကွန်ယက် မှာ အသုံးပြုနေတဲ့ ကျွန်တော်တို့ရဲ့ IOT device တွေရဲ့ လုံခြုံမှုကိုလည်း ကျိုးပေါက်သွားစေ နိုင္ပါတယ္။ အခန္း ၁၂ မွာ နမူနာအေနနဲ ့ ကြ်န္ေတာ္တို့ရဲ့ ကြန္ယက္ထဲက Windows 10 computer တစ္လံုးကိုlogin bypass လုပ္ျပထားပါတယ္။

Wireless Security နဲ့ ပတ်သက်ပြီးတော့တော့ ဒီစာအုပ်ထဲမှာ သီးသန့် ထည့်ရေးမထားပါဘူး။ ဆိုလိုတာက WiFi hacking နဲ့ ပတ်သက်ပြီး ဆွေးနွေးထားပေမယ့် ဘယ်လို လုံခြုံအောင် ထားရမယ်ဆိုတာကိုေတာ့ မိမိတို့ဘာသာ ဆက်စဉ်းစားနိုင်ဖို့ ချန်လှပ် ထားခဲ့ပါတယ်။ ဘယ်လိုနည်းလမ်းတွေနဲ့ hack လေ့ရှိတယ်ဆိုတာကို သေချာသိသွားပြီ ဆိုရင် ဘယ်လို ပိုလုံခြုံအောင် ထားရမယ်ဆိုတာက တွေးလို့ ရသွားပြီမို့ပါ။

ဒီစာအုပ္ေလးကို ေရးဖို့ စဥ္းစားေတာ့ ပထမဆံုးအေနနဲ့ ေျပးျမင္မိတာ WiFu ပါ။ ကျွန်တော်လေ့လာခဲ့ဖူးတဲ့ WiFu ထဲက သင်ခန်းစာတွေက ကျွန်တော့်ကို ဆွဲဆောင်နေပါ တယ်။ ဒီခါတော့ WiFu မှာ စီစဉ်ထားတဲ့ အစီအစဉ်ကို မာတိကာအနေနဲ့ ယူမသုံးခဲ့လိုက်ပါဘူး။ လေးစားစွာဖြင့် ဝန်ခံရမယ်ဆိုရင်တော့ ကျွန်တော့်အနေနဲ့ Offensive Security ရဲ့ Public cap ဖိုင်တွေကို packet တွေအကြောင်းရှင်းပြရာမှာ ယူသုံးဖြစ်ခဲ့လိုက်ပါတယ်။

အကြောင်းကတော့ ကျွန်တော့်ဘာသာ ဖန်တီးရယူထားတဲ့ captured file ေတြကို စိတ္ေက်နပ္မွုမရွိတဲ ့အတြက္ပါ။ အခ်ို့ဖိုင္ေတြက လိုအပ္ခ်က္ေတြ ရွိေနသလို အခ်ို့မွာ ကျတော့ လိုအပ်တာထက် ပိုပြီး ဖောင်းပွတဲ့ information တွေ ပါနေပြန်ပါတယ်။ ဒါကြောင့် permission မထားဘဲ Download ယူခွင့်ပေးထားတဲ့ Offensive Security ရဲ့ pcap file တွေ ကို ယူသုံးဖြစ်လိုက်တာပါ။ အကြောင်းအရာပိုင်းဆိုင်ရာ ရှင်းလင်းချက်တွေ အကိုးအကားတွေ ကတော့ သက်ဆိုင်ရာ Public Sources တွေကနေပဲ ယူသုံးထားပါတယ်။ ယူသုံးထားတဲ့ Link ေတြကိုလည္း ထည ့္သြင္းေပးထားပါတယ္။

ဒါကြောင့်မို့ ဒီစာအုပ်သည် Offensive Security ရဲ့ WiFu ကို ပြန်ဆိုထားတဲ့ စာအုပ် လုံးဝ မဟုတ်ပါဘူး။ captured file အ**ချို့ကိုသာ ရှင်းပြရာမှာ sample အဖြစ် ယူသုံး** ထားခြင်း ဖြစ်ပါတယ်။ အကြောင်းအရာတစ်ခုချင်းစီအလိုက် သက်ဆိုင်ရာ source link တွေ ကိုပါ ပူးတွဲ ထည့်သွင်းဖော်ပြပေးထားပါတယ်။ နောက်တစ်ခုက အချို့ရဲ့ ထင်မြင်ယူဆချက် ေလးေတြနဲ ့ပတ္သက္ျပီး အနည္းငယ္ ျကိုတင္ရွင္းျပပါရေစ။

ဘာကိုလဲဆိုေတာ့ WiFi Hacking နဲ့ ပတ်သက်ပြီး ဒီလောက်ထူတဲ့ စာအုပ် ရေးစရာလိုလို့လား ဆိုတာမျိုး ေမးခွန်းတွေ တွေ့ဖူးလို့ဖြစ်ပါတယ်။ သိသင့်တာတွေ ထည့်ရင်း ထည့်ရင်းနဲ့ ဒီစာအုပ်က ထူ သွားပါတယ်။ ဒါပေမယ့်လို့ သိကိုသိထားသင့်တာတွေကို မကျန်ခဲ့ ဖို့နဲ့ အခြေခံကျတဲ့ အကြောင်းအရာတွေကို တီးခေါက်မိပြီး ပိုကောင်းတဲ့နည်းလမ်းတွေကို မိမိ တို့ဘာသာ ထပ်မံစဉ်းစားတိုးချဲ့နိုင်ဖို့ရာအတွက် လိုအပ်တဲ့ knowledge တွေမို့လို့ ထည့်ခဲ့တာ ဖြစ်ပါတယ်။ ဒါကြောင့်မို့ စာအုပ် စစချင်း ဖော်ပြထားတာတွေကို ဖတ်ရတာ ပျင်းစရာလို့ ထင်ကောင်း ထင်နိုင်ပါတယ်။ သေချာလေ့လာလိုသူတွေအတွက်တော့ ပျော်စရာ ဖြစ်မယ်လို့ ယံုျကည္ပါတယ္။

ဒီစာအုပ်လေးနဲ့ပတ်သက်ပြီး မေးမြန်းကြတဲ့အထဲမှာ Windows နဲ့ရော လေ့ လာလို့ ရလား။ Kali မှ သုံးလို့ရတာလား။ Android မှာေရာ ရလား ဆိုတာတွေ ပါဝင်ပါတယ်။ ဒါေတြကို ဒီ အမွာစာေလးထဲမွာ စုစည္းျပီး ျပန္ေျဖေပးပါရေစ။ ဒီစာအုပ္ထဲက အေျကာင္းအရာ ေတြကို Kali, Ubuntu, Parrot, Debian, Fedora, BlackArch အစရွိတဲ့ Linux ေတြအားလံုး မွာ ေလ့လာနိုင္သလိုပဲ Windows နဲ့ Android system ေတြမွာပါ ေလ့လာလို့ ရပါတယ္။ Android မွာလည္း ေလ့လာလို့ ရတယ္ဆိုေပမယ့္လို့ စာအုပ္ထဲက အေျကာင္းအရာတိုင္းကို ေတာ့Android မွာ လိုက္လုပ္လို ့ရမွာ မဟုတ္ပါဘူး။ အခ်ို့ေသာ practical ေတြကိုသာ လိုက္ လုပ်ကြည့်နိုင်မှာ ဖြစ်ပြီး အချို့ကိုေတာ့ စာတွေ့လောက်ပဲ လေ့လာလို့ ရပါလိမ့်မယ်။

ကျွန်တော့်အနေနဲ့ အကြံပြုရမယ်ဆိုရင်တော့ Kali or Parrot Security OS တို့ လို Security/Hacking/PenTesting အတွက် ထုတ်ထားတဲ့ System တွေကို ပိုပြီး အားပေး ပါရစေ။ Ubuntu လို Linux တွေမှာလည်း အဆင်ပြေပေမယ့်လို့ လိုအပ်တဲ့ Tool တွေကိုတော့ ထပ်မံ install လုပ်ပြီးမှသာ သုံးလို့ရမှာမို့ပါ။ နောက်တစ်ချက်က Wireless Adapter ပါ။ အချို့သော Wireless Adapter တွေသည် Monitored Mode မှာ ကောင်းကောင်း အလုပ် မလုပ်နိုင်ကြပါဘူး။ ဒါကြောင့်မို့ အချို့သော Laptop တွေမှာ Built-in adapter ပါပေမယ့်လို့ Wireless Adapter တစ်ခု ထပ်လိုအပ်တာမျိုးလည်း ဖြစ်ကောင်းဖြစ်နိုင်ပါတယ်။

### $W[i]$ r $e$  $[1]$  $e$  $s$  $s$  $H$  $a$  $c$  $k$  $i$  $n$  $s$

Wireless Adapter တွေထဲက ဘာတွေ ရွေးသင့်လဲဆိုတာကိုလည်း စာအုပ္ေလးထဲမွာ အခန္း ၅ နဲ ့ အခန္း ၁၂ မွာ ေဖာ္ျပေပးထားပါတယ္။ Desktop Computer တစ်လုံးကို သုံးပြီး လေ့လာချင်တာဆိုရင်တော့ Adapter တစ်ခုကို ကျိန်းသေ လိုအပ်မှာ ဖြစ်ပါတယ်။ ဓနာက်တစ်ချက်က ဒီစာအုပ်လေးနဲ့ ပတ်သက်ပြီး ထပ်သိသင့်တာတွေနဲ့ အချို့ အခက်အခဲတွေ ကြုံတွေ့တဲ့အခါ ဆွေးနွေးနိုင်ဖို့အတွက်ကို Facebook Group လေးတစ်ခု ဖွင့် ထားေပးပါတယ္။ Member Form ေပါက ID ကို ဖြည့်ပြီး Group မှာ ဝင် Join နိုင်ပါတယ်။

ဆိုခဲ့သမျှကို အကျဉ်းချုပ်ပြီး ပြန်ဆွေးနွေးရရင် ဒီစာအုပ်မှာ သိသင့်သိထိုက်တဲ့ အခြေခံသဘောတရားတွေကိုပါ ထည့်သွင်းထားတာဖြစ်လို့ စာရှုသူတို့အနေနဲ့ စိတ်ဝင်စားမှာ မဟုတ္တဲ ့အေျကာင္းအရာအခ်ို့ ပါေနနိုင္ပါတယ္။ ဒါေပမယ့္လို့သည္းခံဖတ္ရွုေပးပါ။ အနည္း ဆုံးတော့ ဗဟုသုတအနေနဲ့ဖြစ်ဖြစ်ပေ့ါ။ ကျော်မချဘဲ ဖတ်သွားစေချင်ပါတယ်။

အဲသလိုပဲ Captured File တွေကို လက်တွေ့လေ့လာတဲ့အပိုင်းတွေကိုလည်း ပုံကြည့်ရုံနဲ့ ဒါလွယ်ပါတယ်ဆိုပြီး ကျော်ချလိုက်တာထက် ကိုယ်တိုင် သေချာလုပ်ကြည့်ပြီး analyze လုပ္ေစခ်င္ပါတယ္။ ေနာက္ျပီးေတာ့ စာအုပ္ထဲမွာ ဒီဘက္ေခတ္မွာ သိပ္မသံုးေတာ့ တဲ့ WEP encryption ကို crack တဲ့အပိုင်းတွေလည်း ပါပါသေးတယ်။ အခန်း ၂ ခန်းတောင်မှ ထည့်ရေးထားတယ်ဆိုပြီး မကျော်ခဲ့စေချင်ပါဘူး။ ဘာကြောင့်လဲဆိုတော့ Deauthentication တို့၊ Fake Authentication တို့ စတဲ့ အေျကာင္းအရာေတြကို အဲသည္မွာ အေသးစိတ္ ေဆြး ေနြးထားလို့ ျဖစ္ပါတယ္။ စာရွုသူမ်ားအား အထူးပင္ ေက်းဇူးတင္ရွိပါတယ္ခင္ဗ်ာ။

> ဇလ့လာနေသူအပေါင်း ကိုယ်စိတ်နှစ်ဖြာ ရွှင်လန်းချမ်းမြေ့စွာဖြင့် မိမိတို ့ဝါသနာပါရာ ပညာရပ္မ်ားကို ထူးချွန်စွာ တတ်မြောက် ကျွမ်းကျင်ကြပါစေကြောင်း ဆန္ဒပြုလျက်

> > စာေရးသူ

ခေတ်မင်းညို

**မာတိကာ**

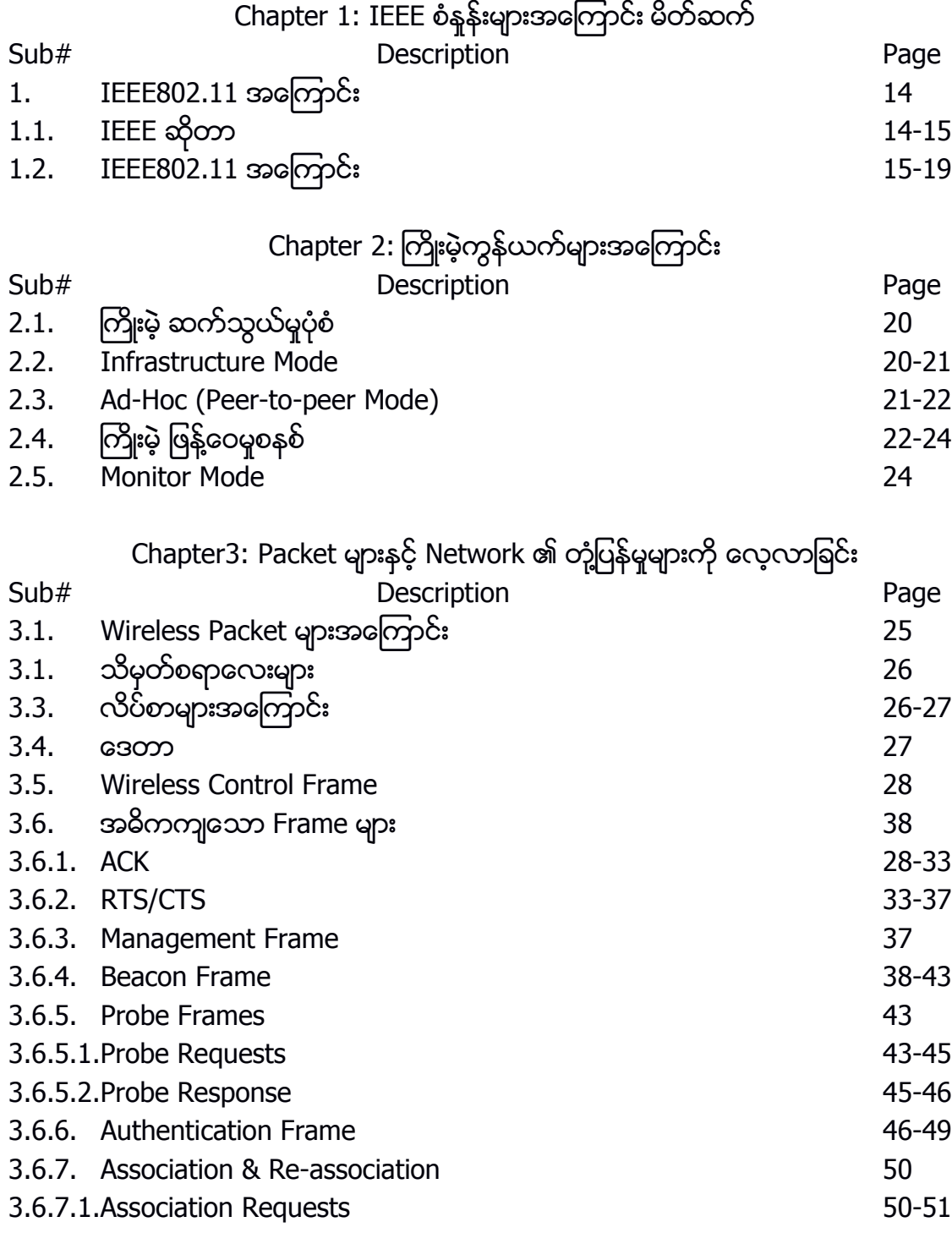

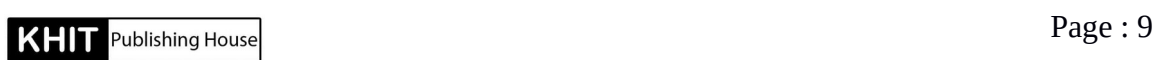

ခေတ်မင်းညို

# Chapter3: Packet များနှင့် Network ၏ တုံ့ပြန်မှုများကို လေ့လာခြင်း

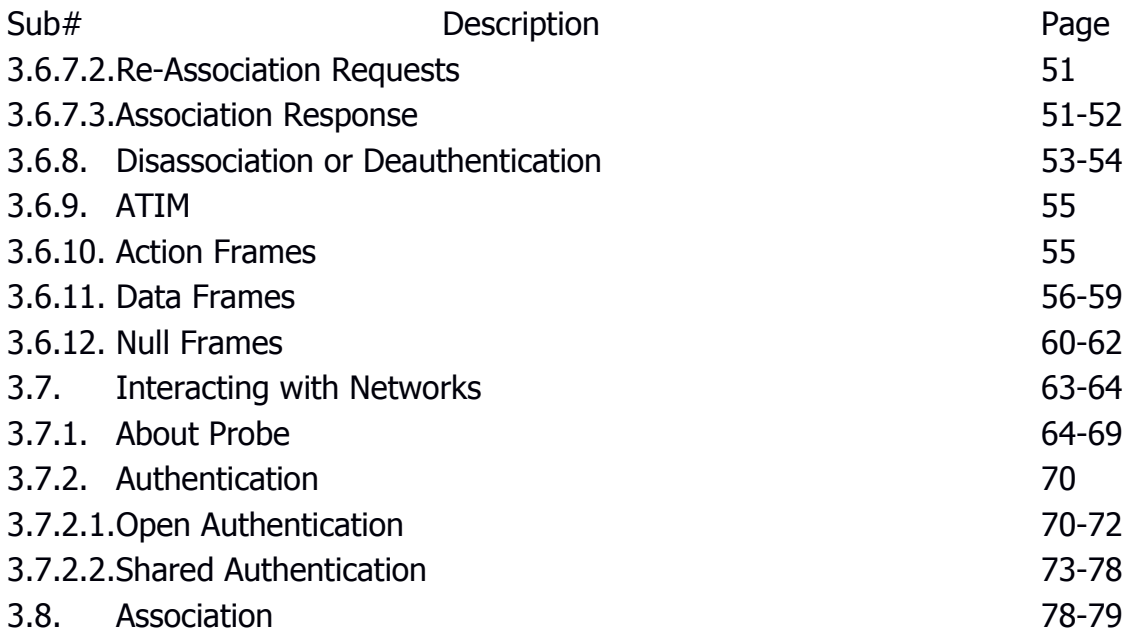

## Chapter 4: ကြိုးမဲ့ကွန်ယက်များ၏ လုံခြုံရေးဆိုင်ရာ နည်းပညာများနှင့် အထွေထွေ

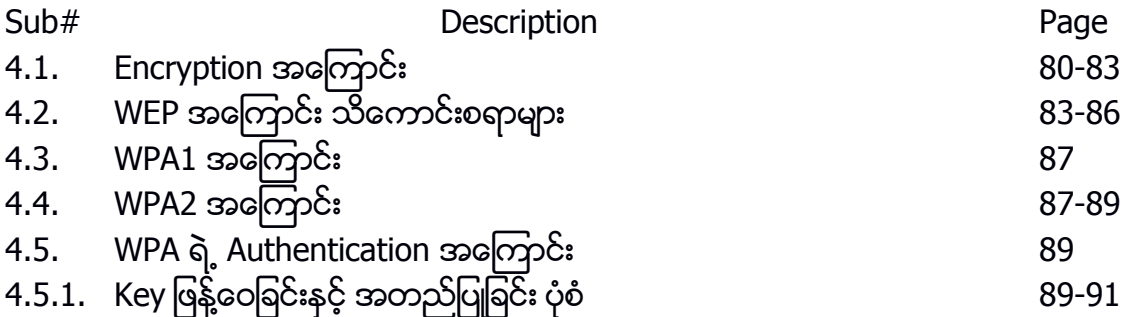

## Chapter 5: WiFi hacking ပြုလုပ်ရန်အတွက် ပြင်ဆင်ခြင်း

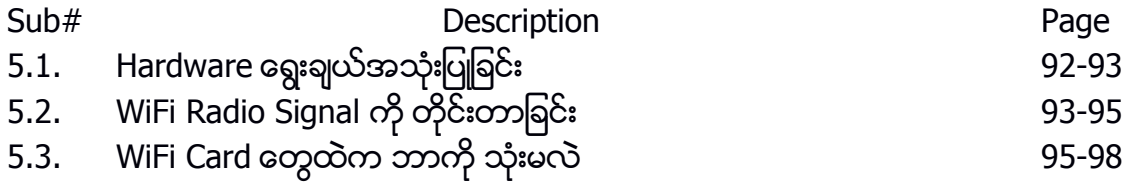

**KHIT** Publishing House **Page : 10** 

## Chapter 5: WiFi hacking ပြုလုပ်ရန်အတွက် ပြင်ဆင်ခြင်း

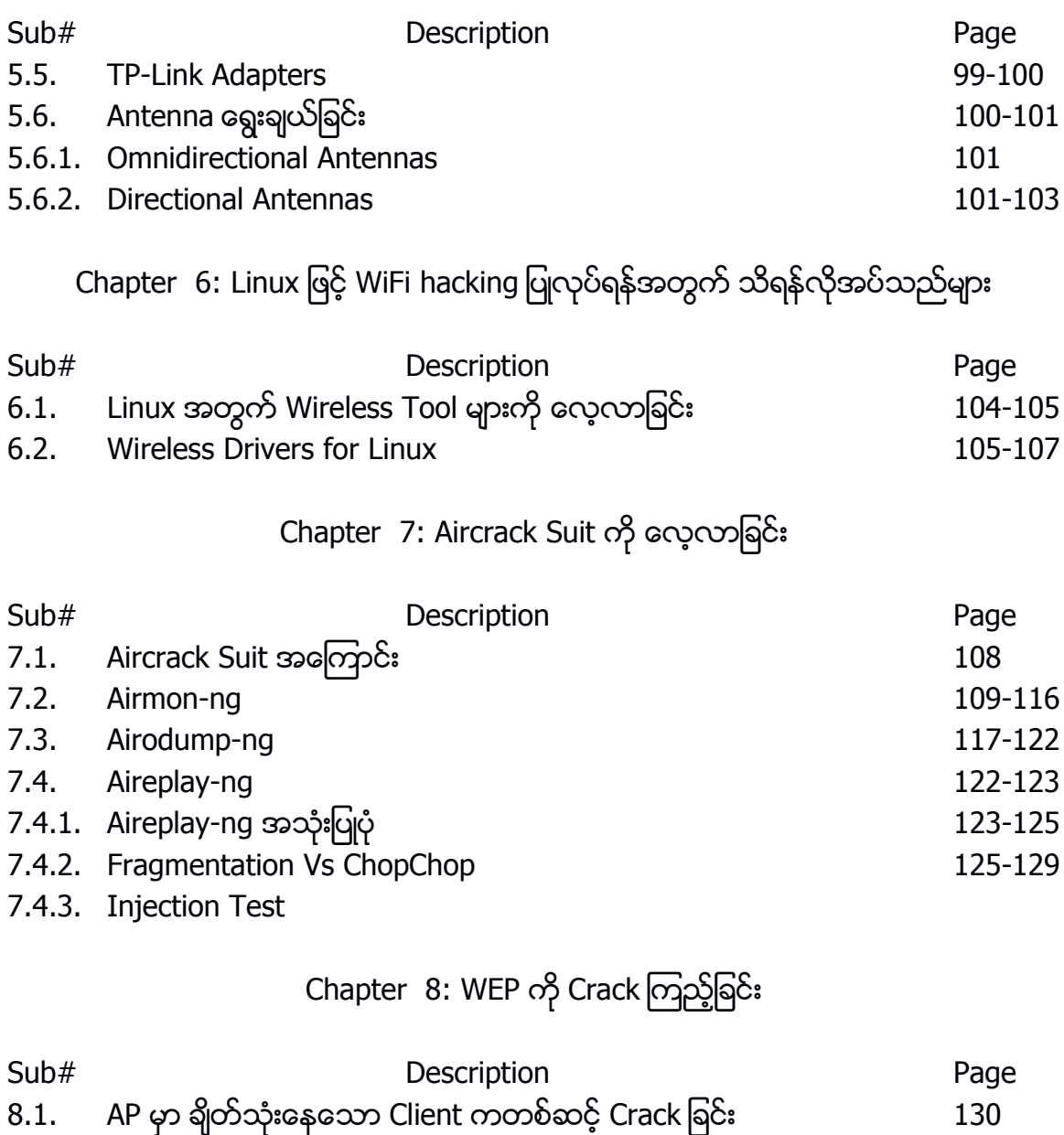

8.1.1. Attack အတွက် ပြင်ဆင်ခြင်း ကားသား ကားသား 130-132 8.1.2. Aireplay-ng Fake Authentication Attack 132-138 8.1.3. Aireplay-ng Deauthentication Attack 138-141 8.1.4. ARP Request Replay Attack 141-147

**KHIT** Publishing House **Page : 11** 

ခေတ်မင်းညို

## Chapter 8: WEP ကို Crack ကြည့်ခြင်း

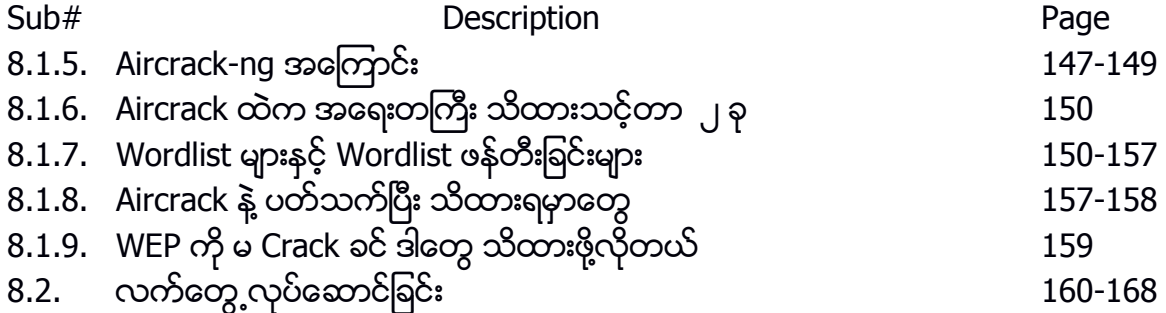

## Chapter 9: WEP Password Cracking အပိုင္း ၂

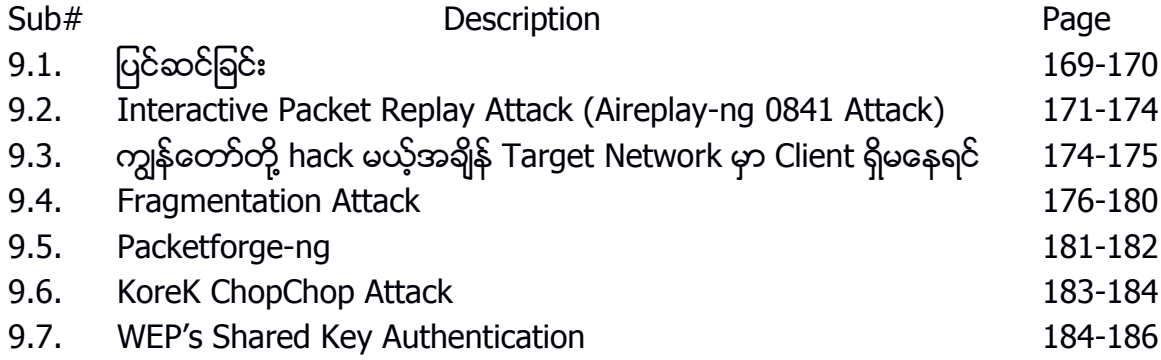

#### Chapter 10: WPA & WPA2 Cracking

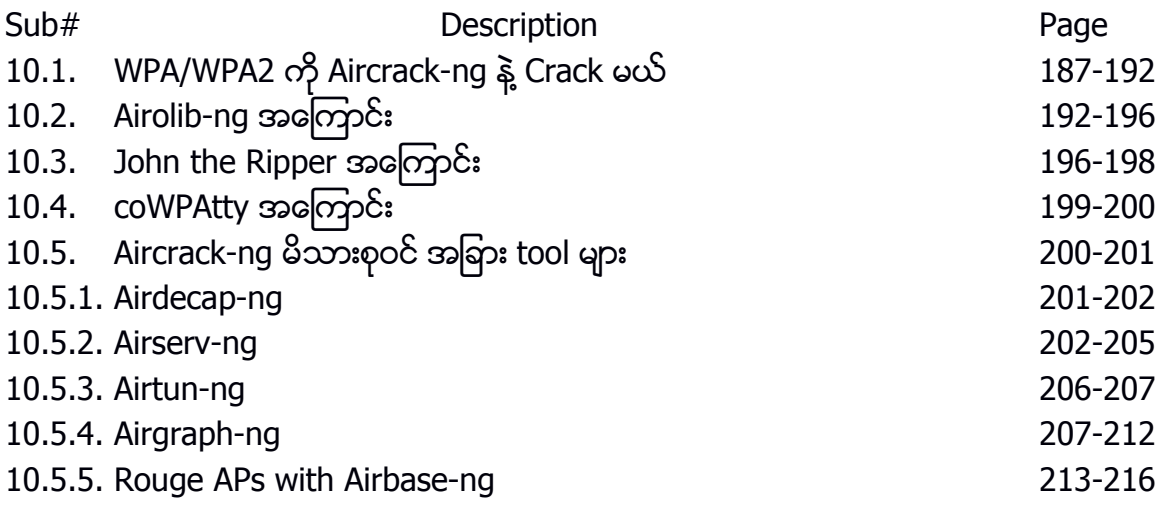

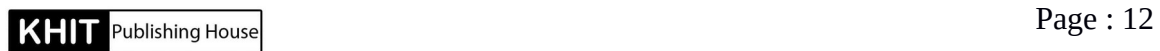

#### Chapter 11: Other Tools

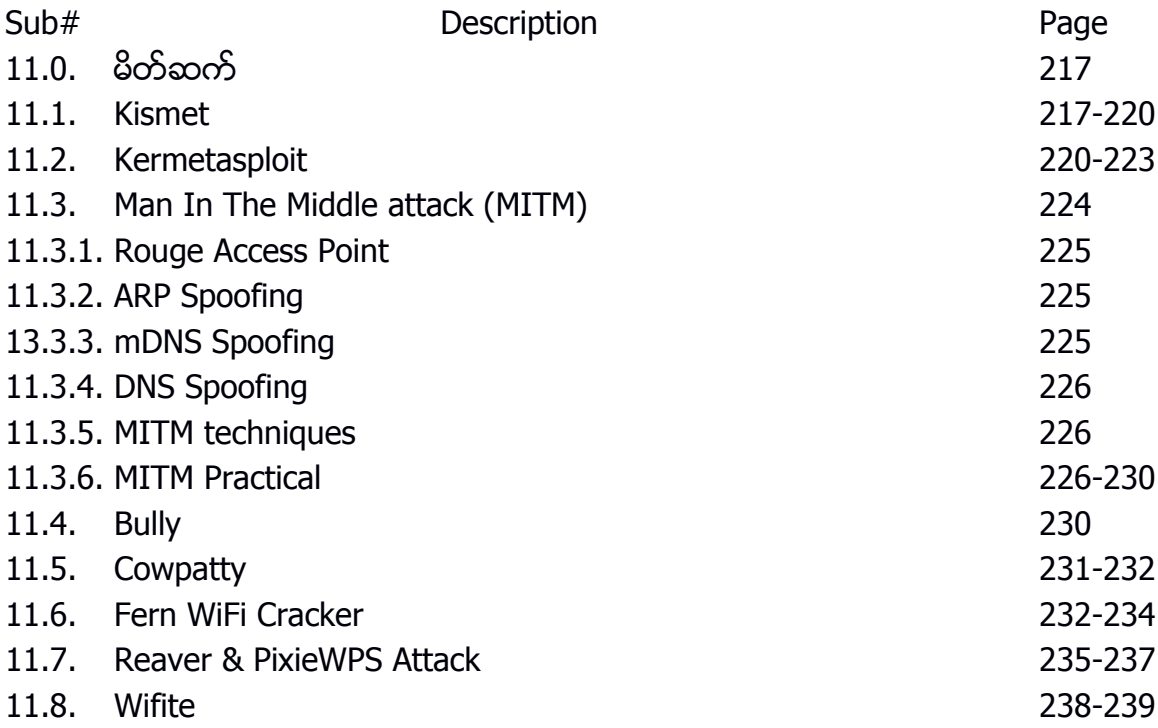

#### Chapter 12: Additional

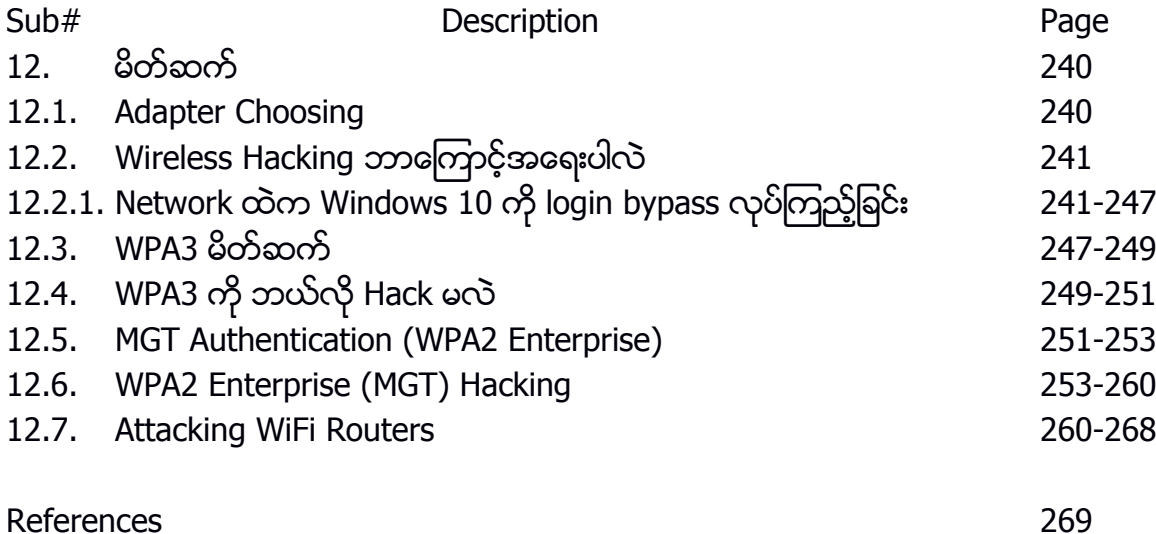

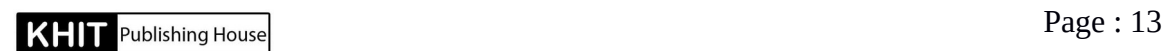

ခေတ်မင်းညို

## CHAPTER 1 IEEE စံနန်းများအကြောင်း မိတ်ဆက်

#### 1. IEEE 802.11 အကြောင်း 1.1. IEEE ဆိုတာ

IEEE ဆိုတာ ကျွမ်းကျင်နည်းပညာရှင်ပေါင်းများစွာ ပါဝင်စုဖွဲ့ထားတဲ့ ကမ္ဘာ့အကြီးဆုံး အဖြဲ့အစည္းျကီးတစ္ခုလို့ ဆိုနိုင္ပါတယ္။ IEEE ဆိုတာ Institute of Electrical and Electronics Engineers ကို အတိုေကာက်သုံးထားခြင်းဖြစ်ပါတယ်။ လျပ်စစ်နှင့် အီလက်ထရောနစ်ဆိုင်ရာ အင်ဂျင်နီ ယာကျောင်း လို့ ဆိုနိုင်ပါတယ်။ အဲသည်မှာ သိပ္ပံပညာရှင်တွေ၊ အင်ဂျင်နီယာတွေ၊ အာသာသသိပ္ပံလို၊ Telecommunication နဲ့ Biomedical လို၊ EP တွေလို ကမ္ဘာတစ်ဝှမ်းလုံးက တကယ့်ထိပ်တန်း ကျွမ်းကျင် ပညာရှင်တွေ ပါဝင်နေတဲ့အဖွဲ့အစည်းကြီးတစ်ခုလို့ ဆိုနိုင်ပါတယ်။ [https://www.ieee.org/about/ieee](https://www.ieee.org/about/ieee-history.html)[history.html](https://www.ieee.org/about/ieee-history.html) မှာ သူ့ရဲ့ သမိုင်းေကြာင်းကို အကျယ်တဝင့် သွားေရာက် လေ့လာနိုင်ပါတယ်။

IEEE ရယ်လို့ ဖြစ်မလာခင်တုန်းက IEEE ကိုဖြစ်ပေါ် စေတဲ့ ကျောင်းနှစ်ကျောင်း ရှိခဲ့တာ ပါ။ ကြိုးနဲ့ဆက်သွယ်တဲ့ ဆက်သွယ်ရေးနဲ့ လျှပ်စစ်ဓာတ်အားဆိုင်ရာ ဘာသာရပ်တွေကို သင်ကြားပေးတဲ့ American Institute of Electrical Engineers ဆိုတဲ့ AIEE ကျောင်းနဲ့ Institute of Radio Engineers (IRE) ဆိုတဲ့ ျကိုးမဲ့ဆက္သြယ္ေရးနည္းပညာပိုင္း သင္ျကားေပးတဲ့ေက်ာင္းဆိုျပီးေတာ့ပါ။ 1963 မွာေတာ့ အဲသည်ကျောင်းတော်ကြီးနှစ်ခုကို ပူးပေါင်းလိုက်ပြီး IEEE ရယ်လို့ ဖြစ်ပေါ် လာစေခဲ့ပါတယ်။

IEEE မှာ ကော်မတီတွေ အများကြီးပါဝင်ပြီး သီးခြားစီ ခွဲခြားထားပေးပါတယ်။ ကျွန်တော် တို့နဲ့ ရင္းနွီးျပီးသားျဖစ္တဲ့ LAN (Local Area Network) နဲ့ MAN (Metropolitan Area Network) တို့ အတွက် စံတွေကိုတော့ IEEE ရဲ့ 802 ကော်မတီကနေ develop လုပ်ပေးခဲ့တာဖြစ်ပါတယ်။ အကျော်ကြား ဆံုးကေတာ့ Ethernet, Token Ring, Wireless LAN, Bridging နဲ့ Bridged LAN (for virtual) နည္း ပညာေတြပဲ ျဖစ္ပါတယ္။ IEEE specification မွာ Lowest OSI layer နွစ္ခု ပါဝင္ျပီး Physical Layer နဲ့ Link Layer လို့ မွတ္ထားနိုင္ပါတယ္။

Link Layer ကိုေတာ့ sub-layer နှစ်ခုပြန်ခွဲထားပါတယ်။ ဘာတွေလဲဆိုရင်တော့ Logical Link Control (LLC) နဲ့ ကျွန်တော်တို့ အားလုံးနီးပါး သိကြတဲ့ Media Access Control (MAC) တို့ပဲ ဖြစ်ပါ တယ်။<http://www.ieee802.org/> မှာ IEEE 802 အကြောင်း အကျယ်လေ့လာနိုင်ပါတယ်။ အဖွဲ့ဝင် ချင်တယ်ဆိုရင်လည်း <https://www.ieee.org/membership/join> မှာ အခမဲ့ဝင်ရောက်နိုင်ပါတယ်။